# CHAPTER 9 – RATIONAL EQUATIONS AND FUNCTIONS

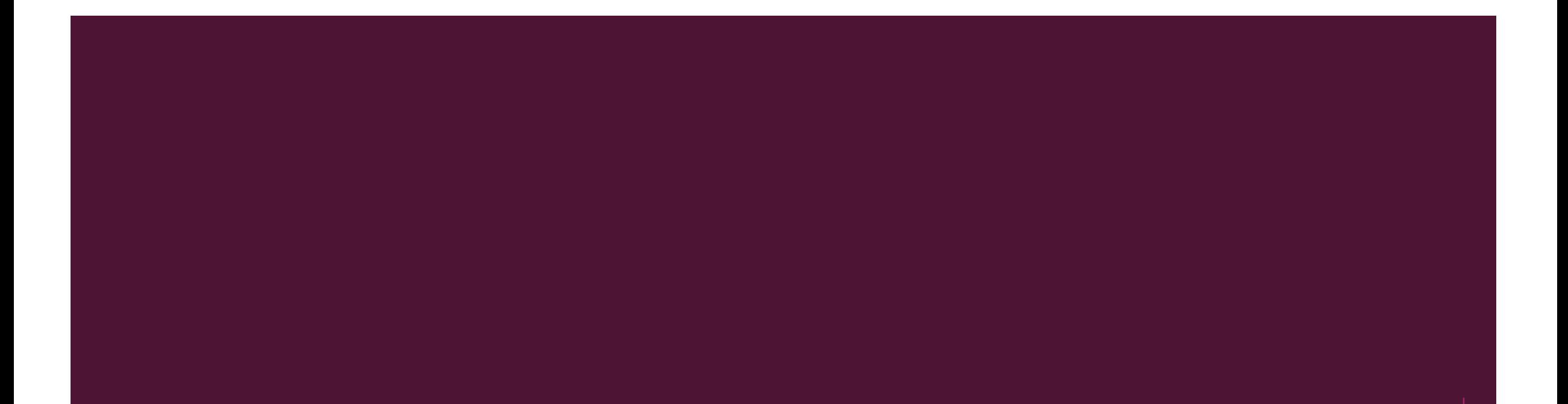

# 9.1 - INVERSE AND JOINT VARIATION

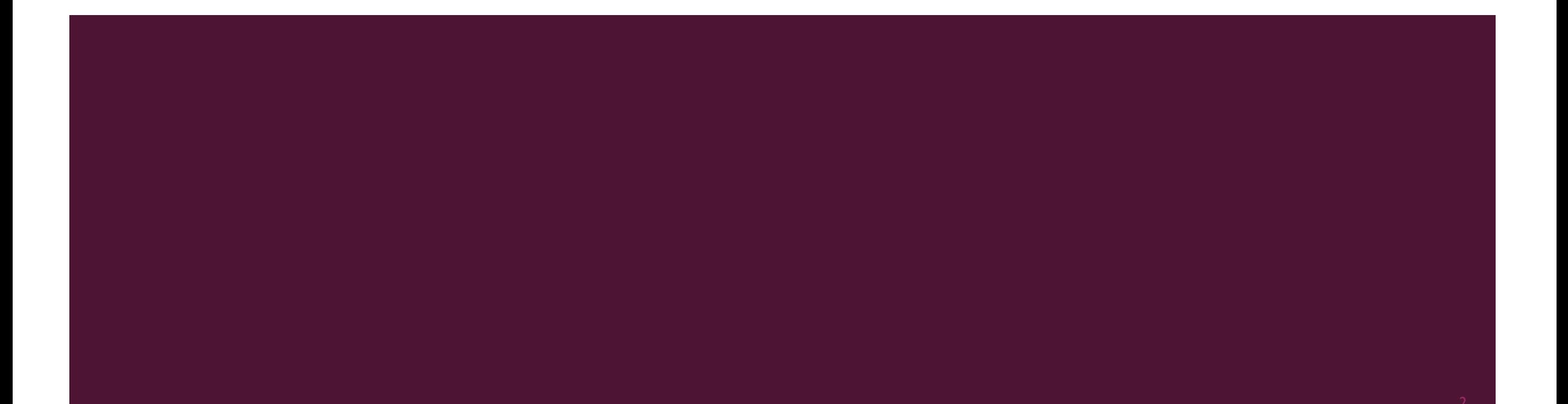

#### DIRECT VARIATION

- **Direct variation occurs if**  $y = kx$ , where  $\widehat{k}$  is a constant.
- To check for direct variation, divide the output by the input. Direct variation will always yield the same ratio.

217
$$
\div
$$
31 = 7  
\n140  $\div$  20 = 7  
\n119  $\div$  17 = 7  
\n84  $\div$  12 = 7

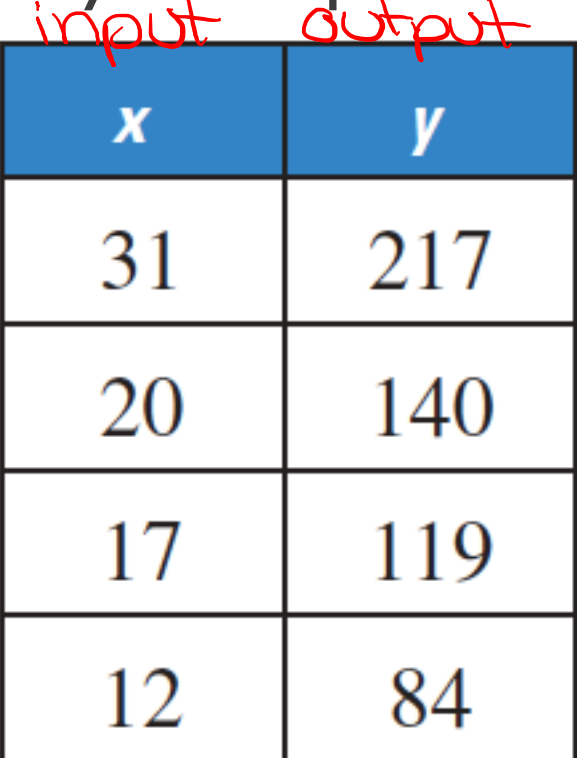

#### INVERSE VARIATION

 $\boldsymbol{k}$ **• Inverse variation occurs if**  $y =$ where  $k$  is a non-zero constant.  $\chi$ To check for <del>direct</del> variation, multiply the output by the input. <u>INDL</u> Inverse variation will always yield the same product.

 $1.5 \times 20 = 30$ 

 $2.5 \times 12 = 30$ 

 $4 × 7.5 = 30$ 

 $5x6 = 30$ 

$$
y = \frac{3c}{x}
$$

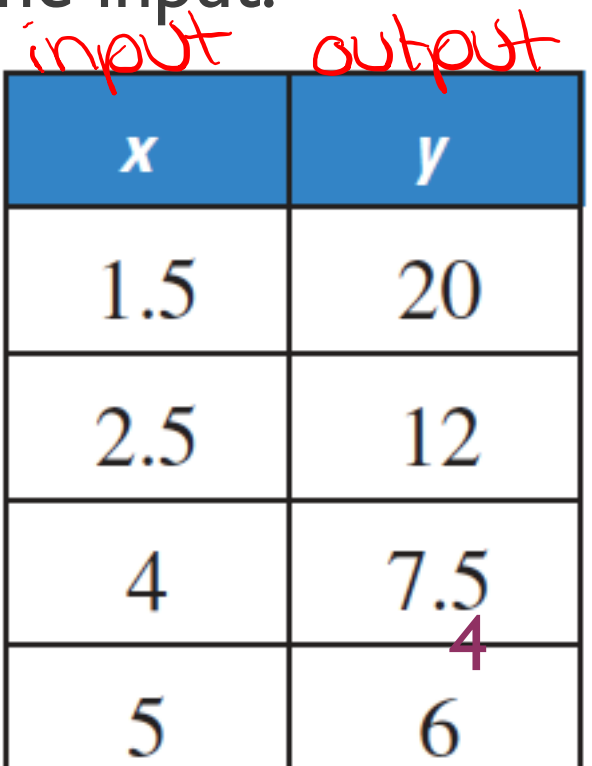

#### CLASSIFYING DIRECT AND INVERSE VARIATION

#### **GIVEN EQUATION**

#### **REWRITTEN EQUATION**

#### **TYPE OF VARIATION**

direct, K=5  $y = 5x$ **a.**  $\frac{y}{5} = x$ cannot be rewritten neither **b.**  $y = x + 2$ inverse variation  $y = \frac{4}{x}$ **c.**  $xy = 4$ 

#### CLASSIFYING DIRECT AND INVERSE VARIATION

# **GIVEN EQUATION** xy =  $\frac{1}{4}$  $\frac{x}{y} = 5$   $x = 5y$  $y = x - 3$  $\frac{1}{2}xy = 9$

# **REWRITTEN EQUATION**  $y = \frac{1}{4x} \times y = \frac{x}{5}$  $y = \frac{18}{x}$

#### **TYPE OF VARIATION** inverse direct

resther

inverse.

#### WRITING INVERSE VARIATION EQUATIONS

The variables x and y vary inversely, and  $y = 8$  when  $x = 3$ . **a.** Write an equation that relates x and y.  $\Rightarrow$   $\oint \Diamond \phi$   $\angle$  $B = \frac{k}{2}$ **b.** Find y when  $x = -4$ .  $y = \frac{\partial 4}{\partial 4}$  $24 = k$  $Y = -6$ 

#### WRITING INVERSE VARIATION EQUATIONS

**INVERSE VARIATION MODELS The variables x and y vary inversely. Use the** given values to write an equation relating x and y. Then find y when  $x = 2$ .

**29.**  $x = 5$ ,  $y = -2$  $-2 = 5$  $-10 = k$ <br> $y = -10$ 

30. 
$$
x = 4, y = 8
$$
  
\n31.  $x = 7, y = 1$   
\n32.  $\frac{1}{4}$   
\n33.  $x = 7, y = 1$   
\n $1 = \frac{1}{7}$   
\n $3 = \frac{1}{7}$   
\n $3 = \frac{1}{7}$   
\n $3 = \frac{1}{7}$   
\n $3 = \frac{1}{7}$   
\n $3 = \frac{1}{7}$   
\n $3 = \frac{1}{7}$   
\n $3 = \frac{1}{7}$   
\n $3 = \frac{1}{7}$   
\n $3 = \frac{1}{7}$   
\n $3 = \frac{1}{7}$   
\n $3 = \frac{1}{7}$   
\n $3 = \frac{1}{7}$   
\n $3 = \frac{1}{7}$   
\n $3 = \frac{1}{7}$   
\n $3 = \frac{1}{7}$   
\n $3 = \frac{1}{7}$   
\n $3 = \frac{1}{7}$   
\n $3 = \frac{1}{7}$   
\n $3 = \frac{1}{7}$   
\n $3 = \frac{1}{7}$   
\n $3 = \frac{1}{7}$   
\n $3 = \frac{1}{7}$   
\n $3 = \frac{1}{7}$   
\n $3 = \frac{1}{7}$   
\n $3 = \frac{1}{7}$   
\n $3 = \frac{1}{7}$   
\n $3 = \frac{1}{7}$   
\n $3 = \frac{1}{7}$   
\n $3 = \frac{1}{7}$   
\n $3 = \frac{1}{7}$   
\n $3 = \frac{1}{7}$   
\n $3 = \frac{1}{7}$   
\n $3 = \frac{1}{7}$   
\n $3 = \frac{1}{7}$   
\n $3 = \frac{1}{7}$   
\n $3 = \frac{1}{7}$   
\n $3 = \frac{1}{7}$   
\n $3 = \frac{1}{7}$   
\n $3 = \frac{1}{7}$   
\n $3 = \frac{$ 

#### **JOINT VARIATION**

• Joint variation occurs when a quantity varies directly as the product of two or more other quantities.  $z = kxy$ 

~ Z varies jointly with x and y"

**JOINTVARIATION**

\n**TEII u bo For**

\n**12** 
$$
x = 15yz
$$

\n**13**  $\frac{x}{z} = 0.5y$ 

\n**14**  $xy = 4z$ 

\n**15**  $x = \frac{yz}{2}$ 

\n**16**  $x = \frac{yz}{2}$ 

\n**17**  $x = \frac{4z}{2}$ 

\n**18**  $x = 0.5y$ 

\n**19**  $x = \frac{4z}{3}$ 

\n**10**

\n**11**  $xy = 4z$ 

\n**12**  $2x = 15yz$ 

\n**13**  $\frac{x}{z} = 0.5y$ 

\n**14**  $xy = 4z$ 

\n**15**  $x = \frac{yz}{2}$ 

\n**16**  $360$ 

\n**17**  $2x = 15yz$ 

\n**18**  $2x = 0.5y$ 

\n**19**  $2x = \frac{4z}{3}$ 

\n**10**

**JOINT VARIATION MODELS The variable z varies jointly with x and y. Use the** given values to write an equation relating x, y, and z. Then find z when  $x = -4$  $\frac{1}{\sqrt{2}}$ 

39. 
$$
x = 3, y = 8, z = 6
$$
  
\n $6 = k(3)(8) = \lambda k$   
\n $6 = k - 9 = k - \frac{1}{4}$   
\n $2 = \frac{x - 9}{4} = \frac{(4)(4)}{4} = 7$   
\n41.  $x = 1, y = \frac{1}{3}, z = 5$   
\n $5 = k(1)(\frac{1}{3}) = 7$   
\n $5 = k(1)(\frac{1}{3}) = -120$ 

40. 
$$
x = -12
$$
,  $y = 4$ ,  $z = 2$   
\n $2 = k(-12)(4)$   
\n $- \frac{2}{48} = k$   
\n $- \frac{1}{24} = k$   
\n $- \frac{1}{24} = k$   
\n $z = -(-4)(4)$   
\n24.  $x = -6$ ,  $y = 3$ ,  $z = \frac{2}{5}$   
\n25.  $k(-6)(3)$   
\n $z = \frac{2}{15}$   
\n $z = k$   
\n $45 = k$   
\n $z = -\frac{xy}{45} = \frac{-4y}{45}$   
\n $45 = -\frac{xy}{45} = \frac{-4y}{45}$ 

Write an equation for the given relationship.

#### **RELATIONSHIP**

- **a.**  $\gamma$  varies directly with  $x$ .
- **b.**  $\nu$  varies inversely with  $x$ .
- **c.** z varies jointly with x and y.
- **d.** y varies inversely with the square of x.
- e.  $z$  varies directly with  $y$  and inversely with  $x$ .

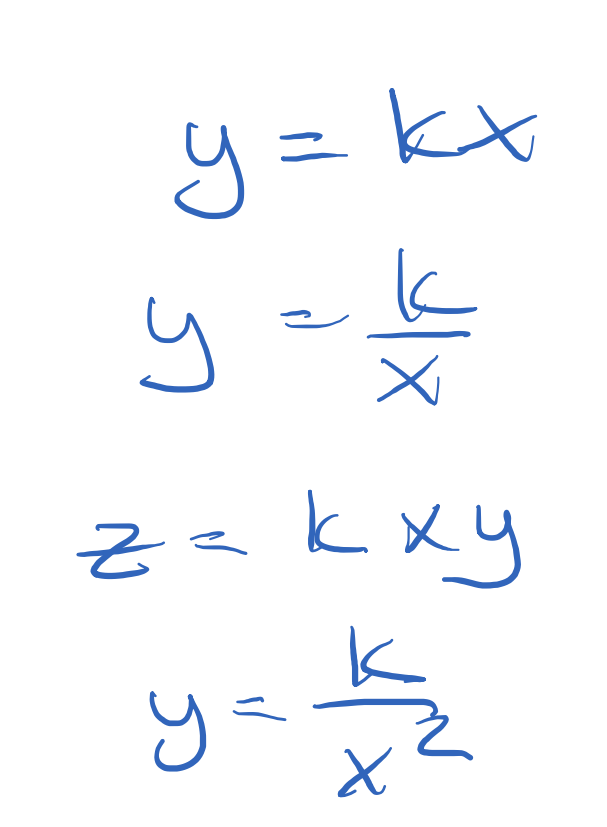

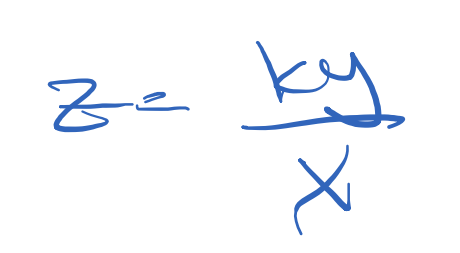

<u>|2</u>

#### **EQUATION**

directy: var. at top

inversely-voir at botten

# 9.2 - GRAPHING SIMPLE RATIONAL EQUATIONS

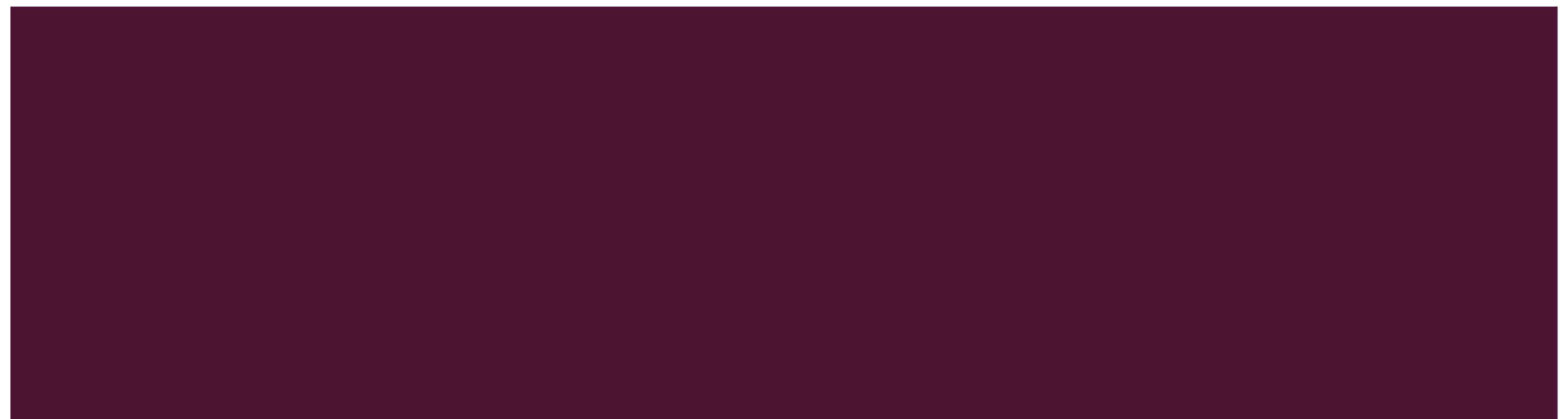

#### BASIC RATIONAL FUNCTION

 $p(x)$ **• A rational function** is of the form  $f(x) =$ where  $p(x)$  and  $q(x)$  $q(x)$  are polynomials and  $q(x) \neq 0$ . Juinde by 2. ¡ It has two parts called **branches.**

#### BASIC RATIONAL FUNCTION

- A **rational function** where the top and bottom polynomial are  $Cx+b$ both linear (first degree).
- **The graph is called a hyperbola.**
- It has a horizontal and a vertical asymptote.
- ¡ It has two parts called **branches.**
- Domain and range are all real number except for the values of the asymptotes.

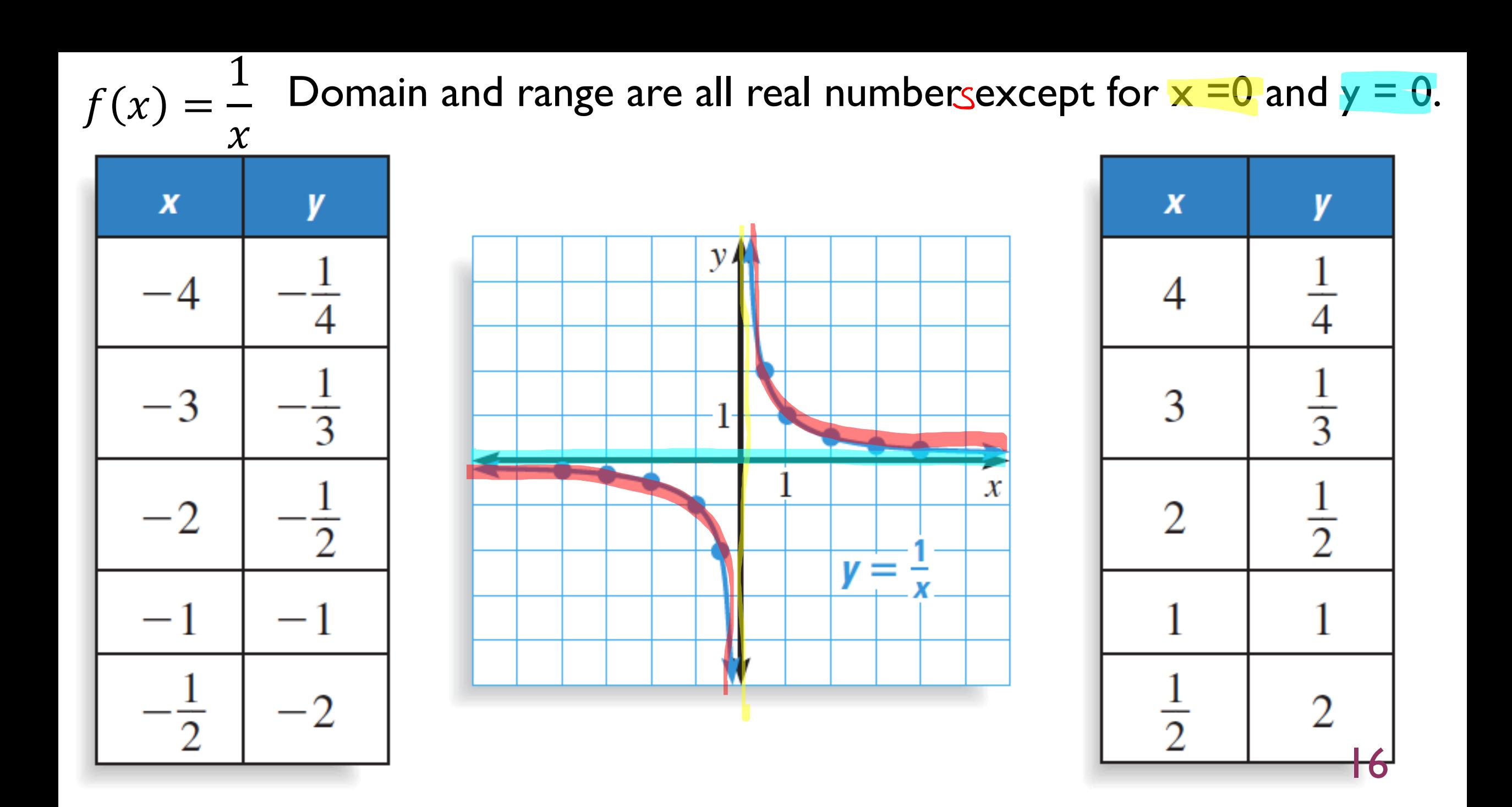

#### RATIONAL FUNCTION WITH TRANSFORMATIONS

\n- Is of the form 
$$
f(x) = \frac{a}{x-h} + k
$$
 or  $f(x) = \frac{ax+b}{cx+d}$ .
\n- In the form  $f(x) = \frac{a}{x-h} + k$ , the asymptotes are  $x = h$  and  $y = k$ .
\n- In the form  $f(x) = \frac{ax+b}{cx+d}$ , the asymptotes are  $x = \frac{|ab|}{|c|}$  and  $y = \frac{a}{|c|}$ .
\n- $f(x) = \frac{ax+b}{cx+d}$ , the asymptotes are  $x = \frac{|ab|}{|c|}$  and  $y = \frac{a}{|c|}$ .
\n- 17
\n

#### GRAPHING RATIONAL FUNCTIONS WITH TRANSFORMATIONS

- **1) Find and graph the asymptotes.**
- 2) Graph two points on each side of the vertical asymptote.

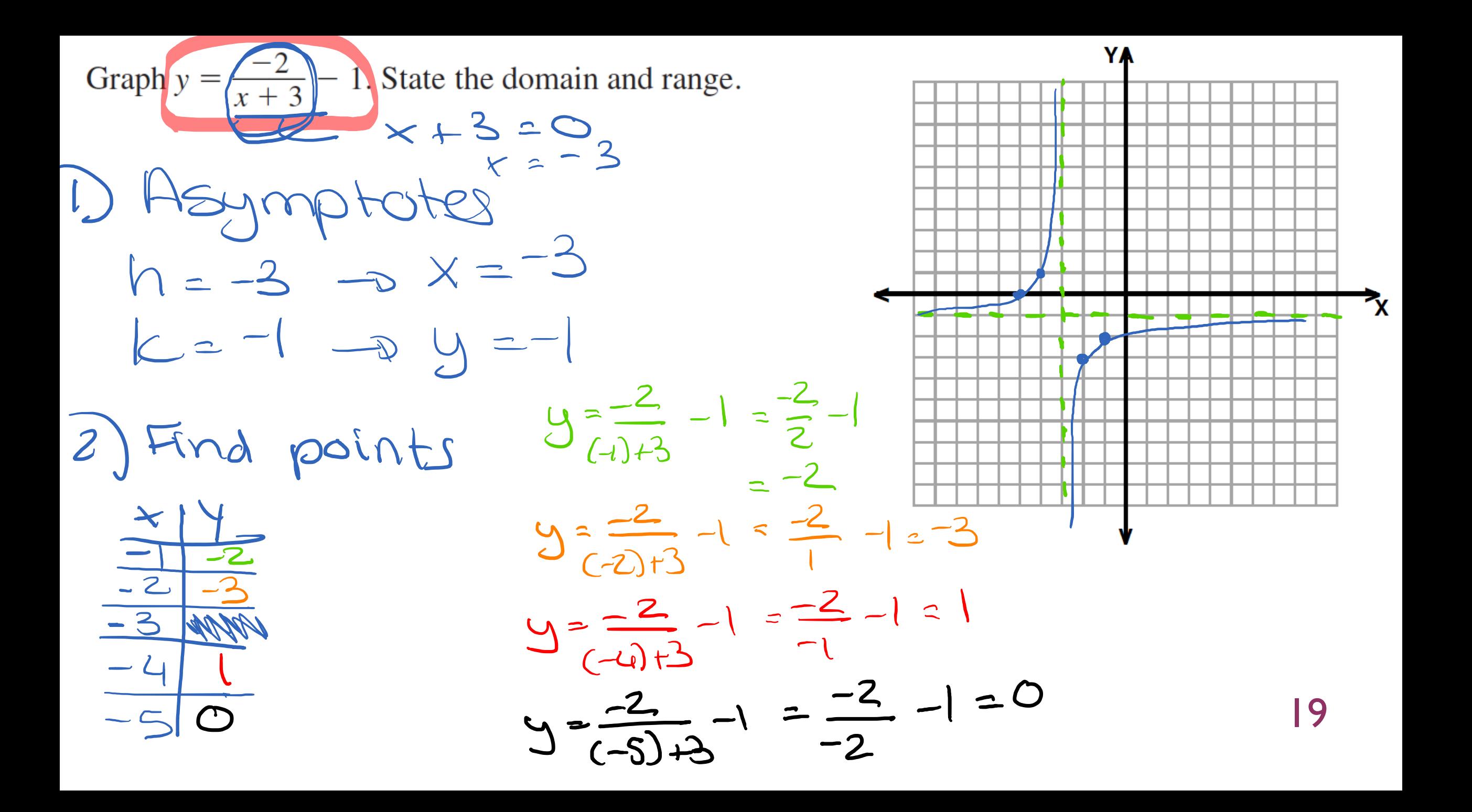

Graph  $y = \sqrt{\frac{y + 1}{2x - 4}}$ . State the domain and range.  $x = \frac{d}{dx}$  $Y = Q$ D Asymptotes<br>x=4 = 2  $y = \frac{1}{2}$  $\frac{2}{\frac{y}{\frac{1}{2}}\sqrt{\frac{y}{4}}}}$   $\frac{y}{\frac{0.4}{20}-4} = \frac{1}{4}$ <br> $\frac{1}{\frac{1}{2}\sqrt{\frac{y}{4}}}}$   $\frac{y}{\sqrt{\frac{1}{2}}\sqrt{\frac{1}{2}}} = \frac{1+1}{2} = \frac{2}{2} = -1$  $\frac{3}{4}$   $\frac{2}{1.25}$  $y=\frac{3+1}{2(3)-4}=\frac{4}{2}=2$  $9=\frac{4+1}{2(4)-4}=\frac{5}{4}=1.25$ 20

### 9.3 - GRAPHING GENERAL RATIONAL FUNCTIONS

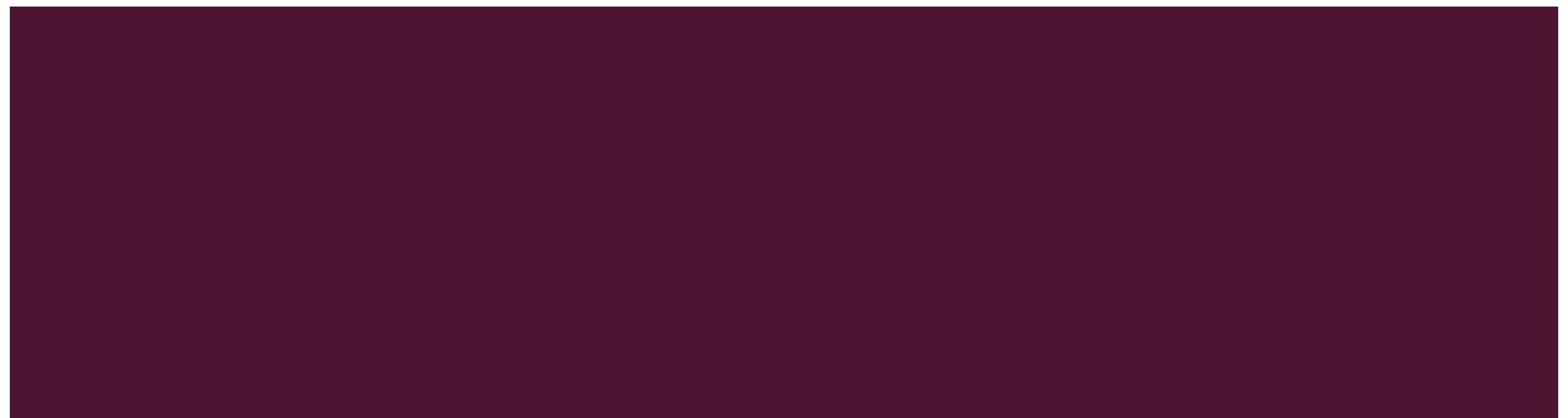

#### CHARACTERISTICS OF GENERAL RATIONAL FUNCTION

For a **rational function** of the form  $f(x) =$  $p(x)$  $q(x)$ , where  $p(x)$  and  $q(x)$  are polynomials and  $q(x) \neq 0$ :

**The x-intercepts of the graph are the real zeros of**  $p(x)$ .  $420$ **The graph has vertical asymptotes at all the real zeros of**  $q(x)$ **.** 

#### HORIZONTAL ASYMPTOTES OF GENERAL RATIONAL FUNCTION

For a **rational function** of the form  
\n
$$
f(x) = \frac{p(x)}{q(x)} = \frac{(a_m x^m + a_{m-1} x^{m-1} + \dots + a_1 x + a_0)}{b_n x^n + b_{n-1} x^{n-1} + \dots + b_1 x + b_0}
$$
\nconverges.

#### HORIZONTAL ASYMPTOTES OF GENERAL RATIONAL FUNCTION

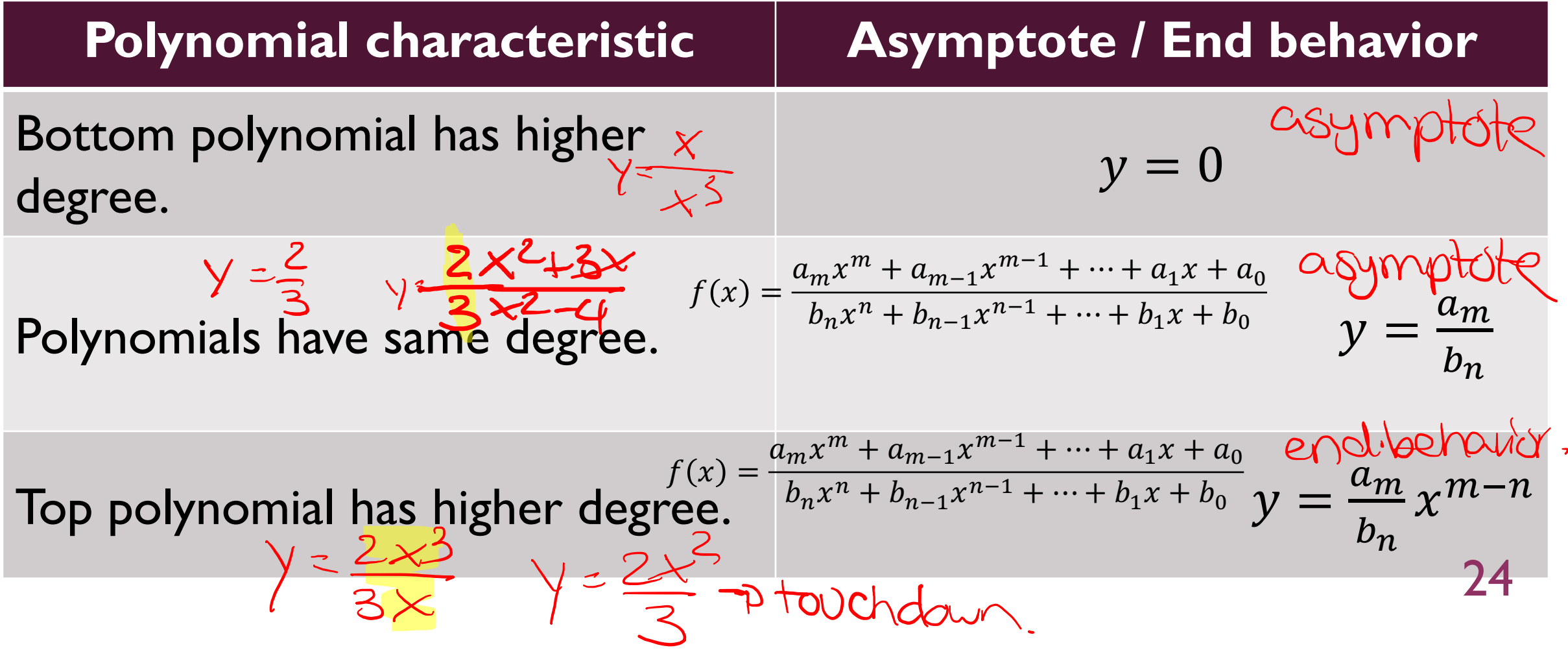

#### GRAPHING RATIONAL FUNCTIONS WITH T

- $\blacksquare$  1) Find and graph the asymptotes.
- 2) Find and graph the zeros.

■ 3) Find and graph some points around the asymptotes. and some I make table of valuer

YA Graph  $y = \frac{4}{x^2 + 1}$ . State the domain and range. D vertical x2+1=0 - a no vertical asymptotes honizontal. bottern has higherologie - D y = O is asymptote.  $2)$  4  $\pm 6$ <br> $\Rightarrow$  no zens  $\begin{array}{c} \begin{array}{c} \n\frac{x}{1} & \frac{y}{2} & \frac{z}{2} \\
0 & 0 & \frac{y}{2} \\
0 & 0 & \frac{y}{2} \\
0 & 0 & 0\n\end{array} \end{array}$  $x=0$   $\frac{4}{2}$   $\frac{2}{4}$   $\frac{1}{4}$  $x = -1$   $\frac{y}{(1)^2 + 1}$   $\frac{y}{2} = 2$ <br> $x = 1$   $\frac{y}{(1)^2 + 1} = \frac{y}{2} = 2$ 26

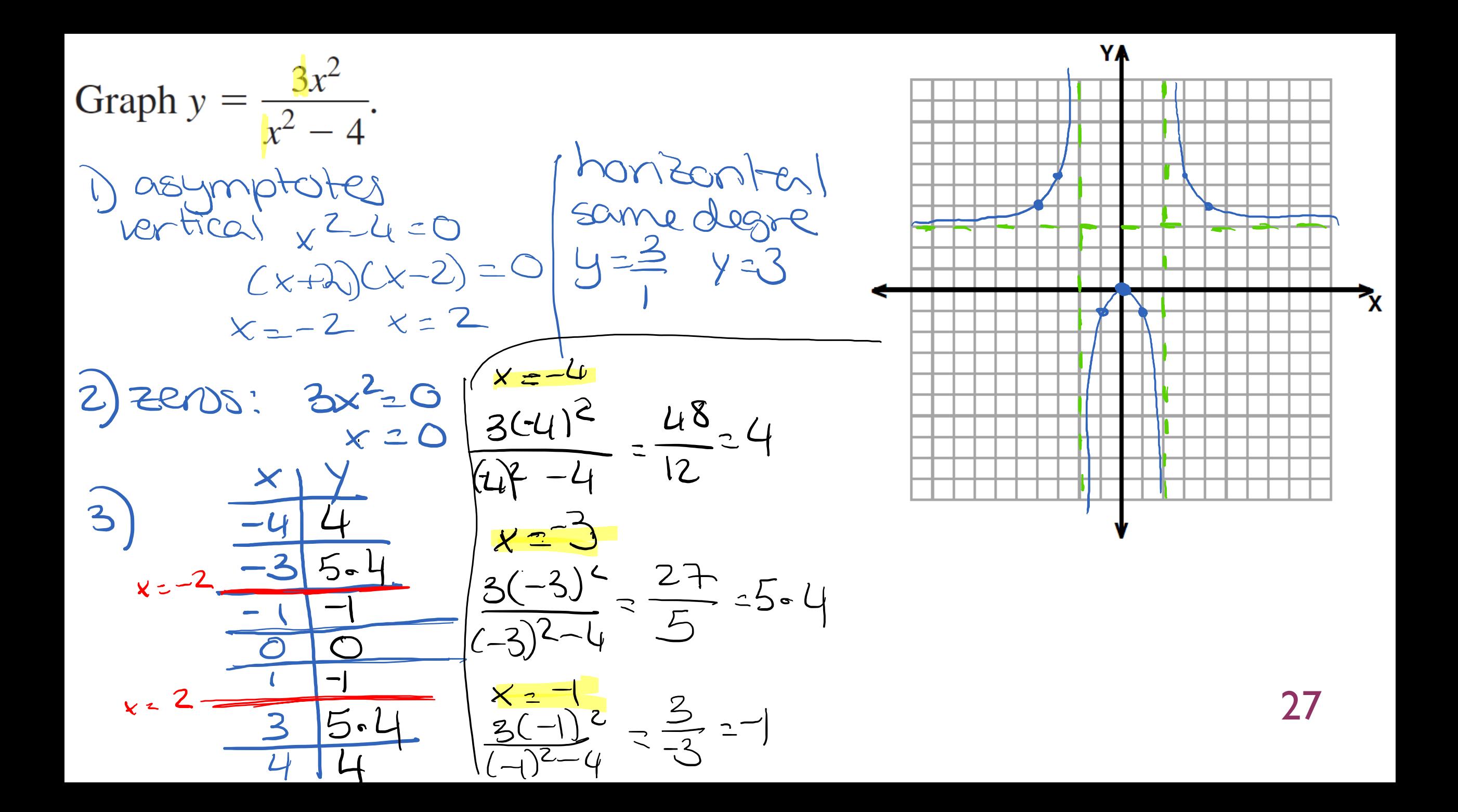

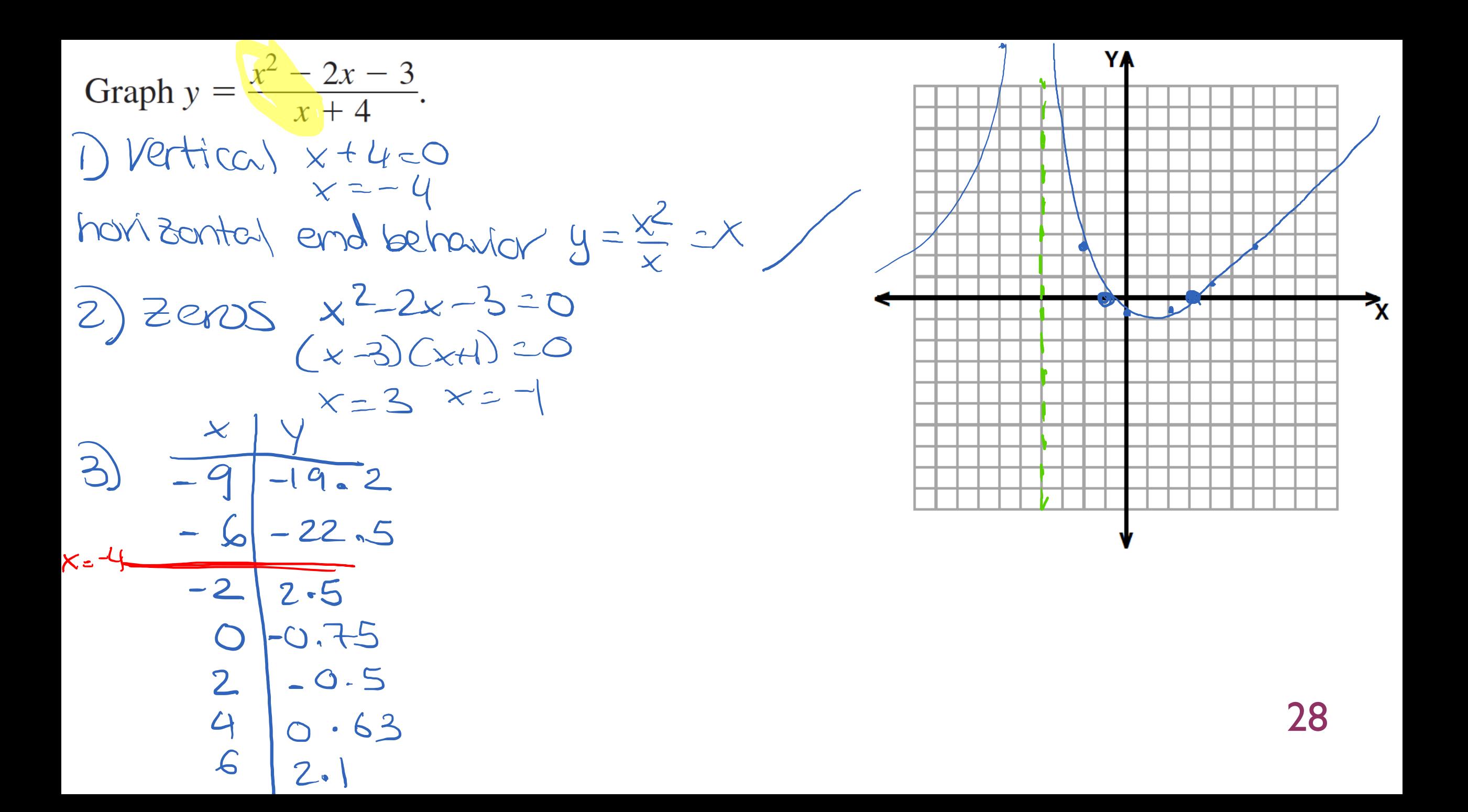

# 9.4 - MULTIPLYING AND DIVIDING RATIONAL **EXPRESSIONS**

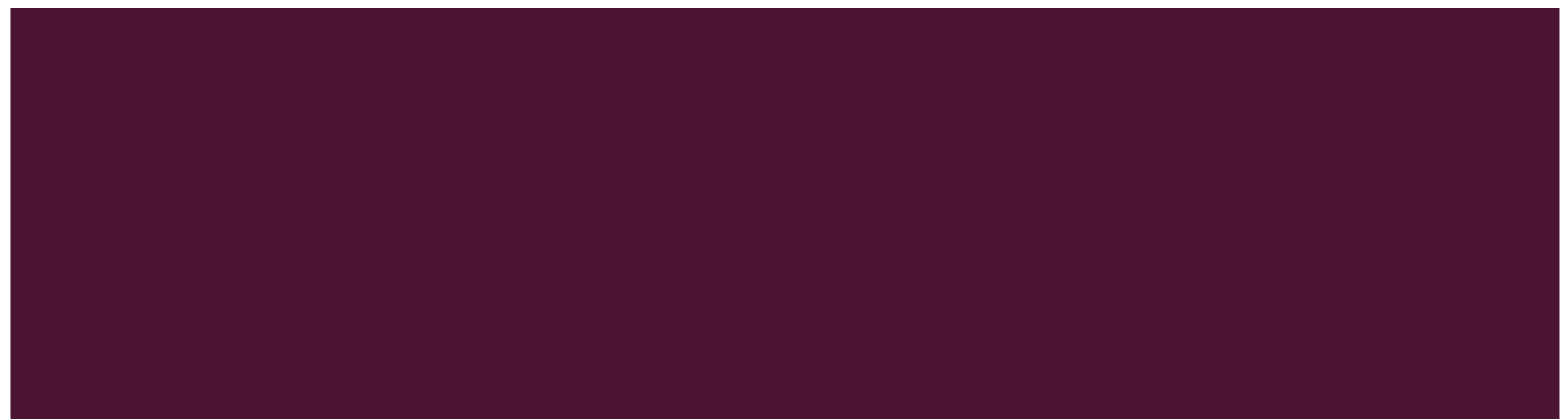

#### SIMPLIFYING A RATIONAL EXPRESSION

Simplify: 
$$
\frac{x^2 - 4x - 12}{x^2 - 4} = \frac{(\times -6)(\times -2)}{(\times -2)(\times +2)}
$$

$$
\frac{6}{4}=\frac{8.3}{8.2}=\frac{3}{2}
$$

$$
\frac{x-6}{x+2}
$$

#### MULTIPLYING RATIONAL EXPRESSIONS

Multiply: 
$$
\frac{4x - 4x^2}{x^2 + 2x - 3} \cdot \frac{x^2 + x - 6}{4x}
$$
  
\n
$$
\frac{4x (1 - x)}{(x + 2)(x - 1)} \cdot \frac{x - 2}{x}
$$
  
\n
$$
\frac{-x}{x - 2}
$$

 $-(x-2) = -x+2$ 

 $\frac{7}{3}$  = 2 = 14  $\frac{14}{3} \cdot \frac{2}{10} = \frac{14}{15}$ 

#### MULTIPLYING RATIONAL EXPRESSIONS BY A POLYNOMIAL

Multiply: 
$$
\frac{x+3}{8x^3-1} \cdot (4x^2 + 2x + 1)
$$
  
\n $x+3$   
\n $(2x-1) (4x^2+2x+1)$ 

 $\frac{x+3}{2x-1}$ 

 $\frac{3}{2}$  =  $\frac{4}{1}$  =  $\frac{12}{2}$ 

 $a^{3}-b^{3}=(a-b)(a^{2}+ab+b^{2})$ 

32

#### DIVIDING RATIONAL EXPRESSIONS

Divide: 
$$
\frac{5x}{3x-12} \div \frac{x^2-2x}{x^2-6x+8}
$$
  
\n
$$
\frac{5x}{3(x-4)} \times \frac{x^2-6x+8}{x^2-2x}
$$
  
\n
$$
\frac{5x}{3(x-4)} \times \frac{x^2-6x+8}{x^2-2x} = \frac{5}{3}
$$

$$
\frac{3}{4} \div \frac{7}{5}
$$
  
 $\frac{3}{4} \times \frac{5}{7} = \frac{15}{28}$ 

33

#### MULTIPLYING AND DIVIDING

Divide:  $\frac{6x^2 + 7x - 3}{6x^2} \div (2x^2 + 3x)$  $\frac{(3x-1)}{2}$  $\overline{C\cdot 2}$ 

 $\frac{3x-1}{(x+3)^2}$ 

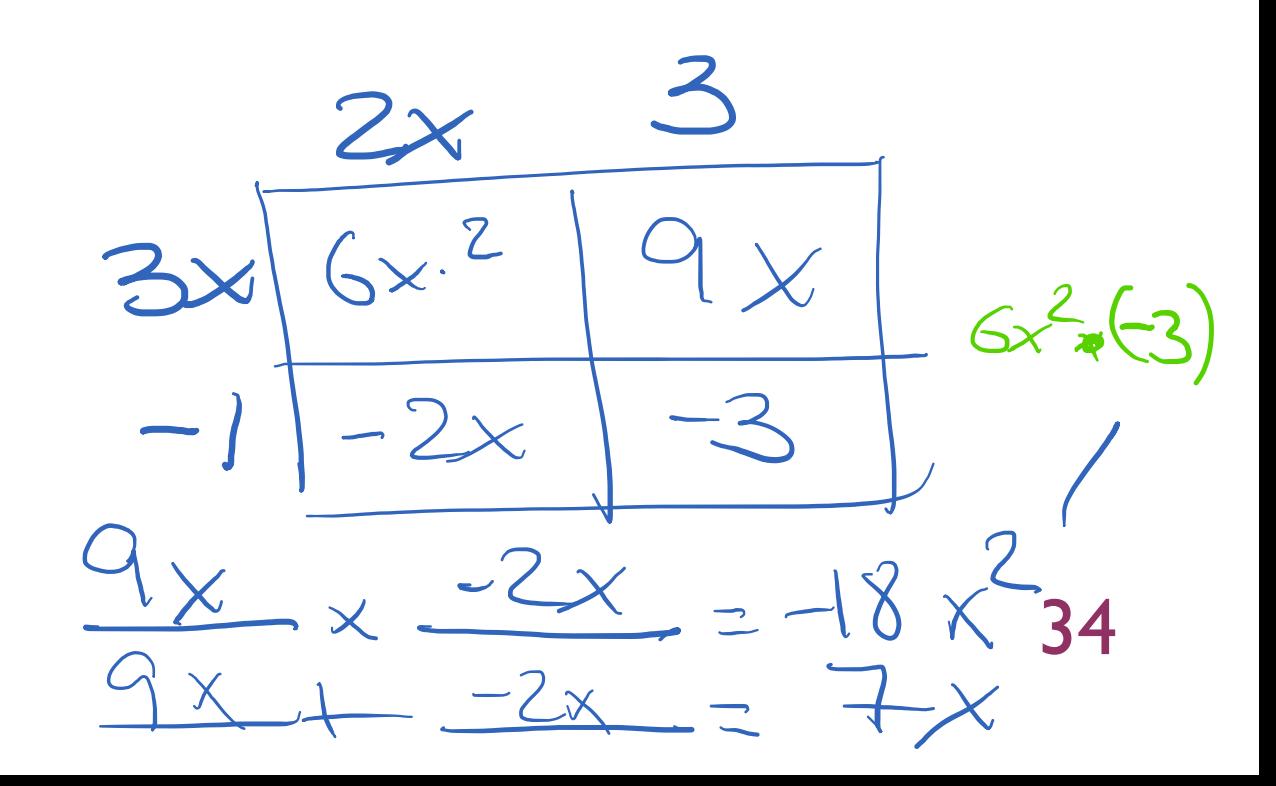

# 9.5 - ADDITION, SUBTRACTION AND COMPLEX **FRACTIONS**

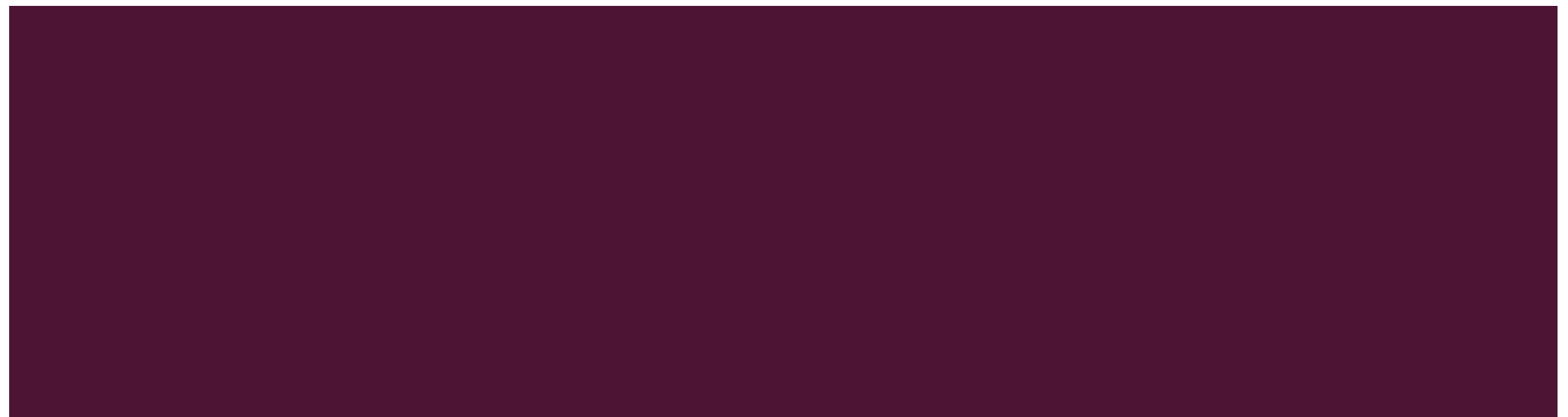

#### ADDING / SUBTRACTING RATIONAL EXPRESSIONS WITH SAME **DENOMINATORS**

Perform the indicated operation.

 $\frac{2x}{x+3} - \frac{4}{x+3} = \frac{2x-4}{x+3}$  $=\frac{2(x-2)}{x+3}$ 

 $\frac{3}{5} + \frac{2}{5} = \frac{5}{5}$ 

# ADDING RATIONAL EXPRESSIONS WITH DIFFERENT

DENOMINATORS<br>Add:  $\frac{5}{6x^2} + \frac{x}{4x^2 - 12x} = \frac{5 \cdot a(x-3)}{(5x^2 \cdot 2(x-3))} \times \frac{3 \cdot 3}{4x(x-3)} + \frac{1 \cdot 3 \cdot 12\cdot 12}{(2 \cdot 3)}$ <br>LCM =  $12x^2(x-3)$  $\frac{9}{12} + \frac{2}{12} - \frac{11}{12}$  $\frac{5(2(x-3))}{6x^2-(2(x-3))} + \frac{x(3x)}{4x(x-3)(3x)}$  $10x-30 + 3x^{2}$  $3x^2 + 10x - 30$  $12x^{2}(x-3)$  $ldx^{2}(x-3)$ 37

#### SUBTRACTING RATIONAL EXPRESSIONS WITH DIFFERENT DENOMINATORS

Subtract: 
$$
\frac{x+1}{x^{2}+4x+4} - \frac{2}{x^{2}-4} = \frac{x+1}{(x+2)^{2}} - \frac{2}{(x+2)(x-2)} \cdot \frac{LCM}{(x+2)^{2}(x-2)}
$$
  
\n
$$
\frac{(x+1)(x-2) \cdot (2x-2)}{(x+2)^{2}(x-2)} = \frac{x^{2}-x-2x-4}{(x+2)^{2}(x-2)}
$$
  
\n
$$
= \frac{x^{2}-3x-6}{(x+2)^{2}(x-2)}
$$

#### SIMPLIFYING COMPLEX FRACTIONS

Simplify:  $\frac{x+2}{\left(\frac{1}{x+2} + \frac{2}{x}\right)} = \frac{2}{x+2}$  $\boldsymbol{\varpi}$ X(X+9  $242$  $\frac{2}{x+2} = \frac{3x+2}{x(x+2)}$  $x - 1 + 2(x + 2)$  $X(X+2)$  $x(x+d)$ 39

#### **COMPLEX FRACTIONS "CHEAT SHEET"**

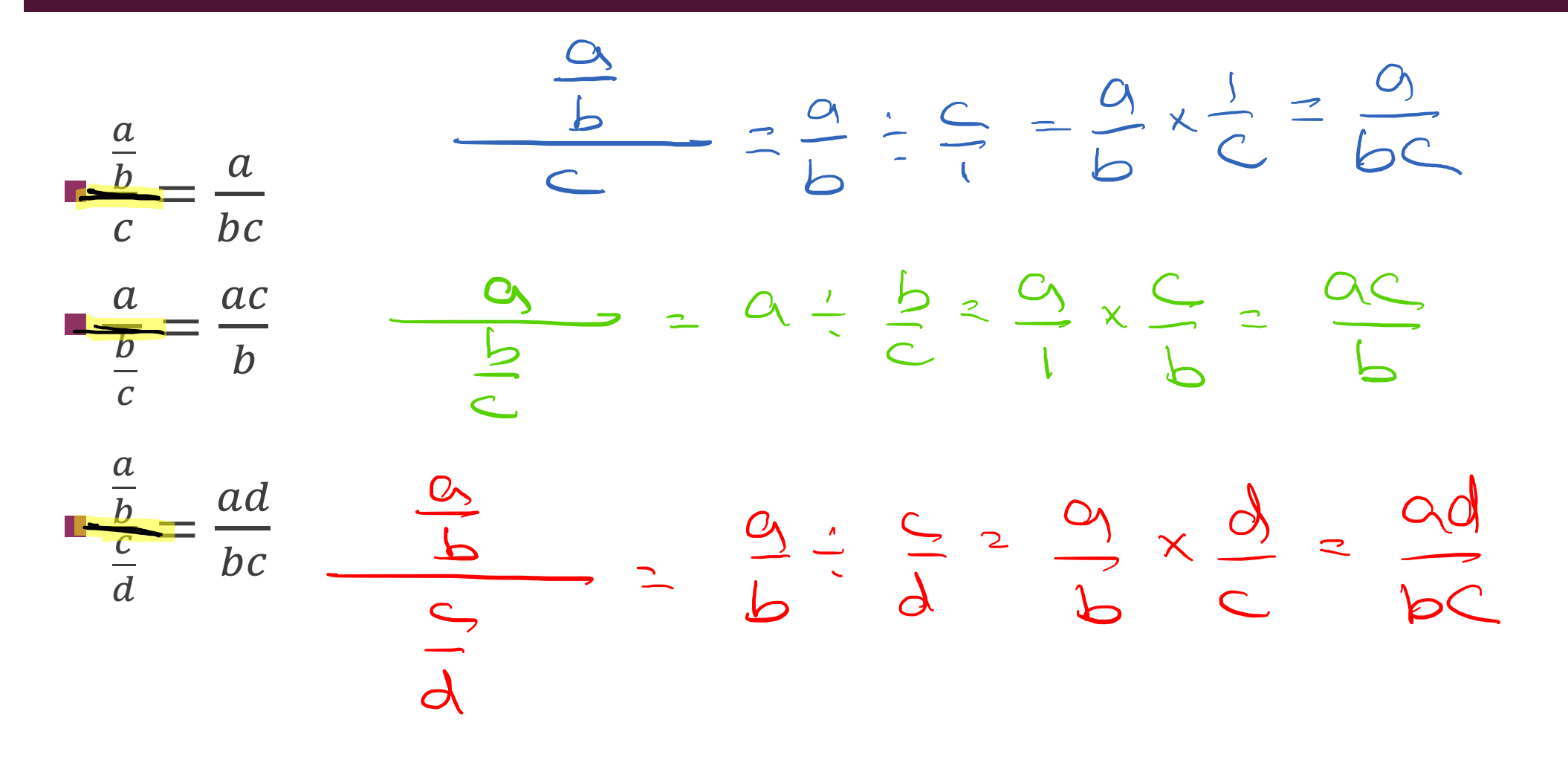

# 9.6 - SOLVING RATIONAL EQUATIONS

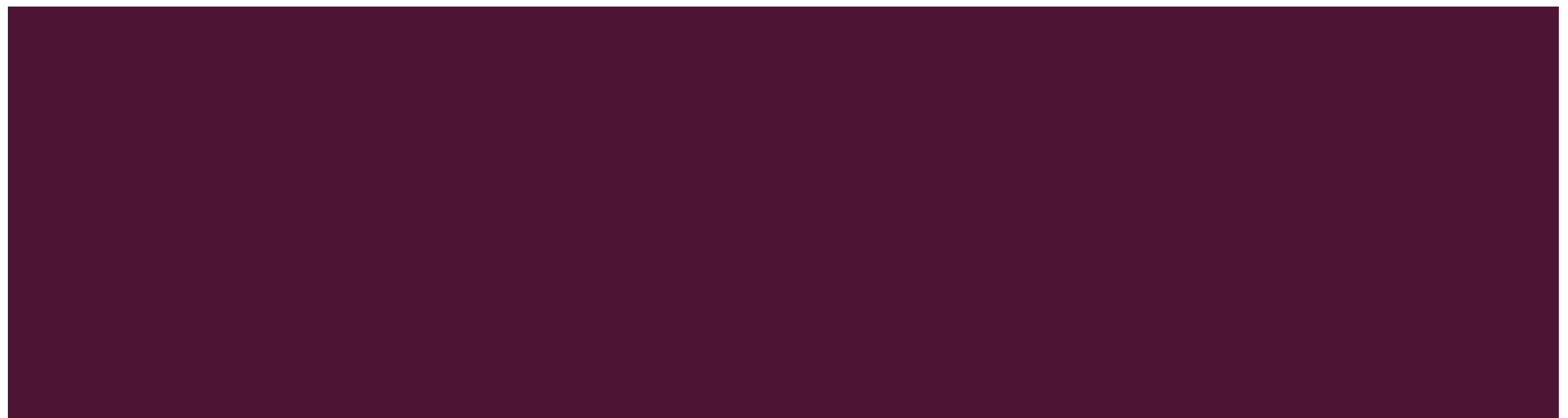

#### STEPS TO SOLVING

- 1) Find the least common denominator of all the rational parts.
- 2) Multiply both sides by the LCD.
- 3) Solve the remaining equation.
- 4) Check for extraneous solutions.

#### EQUATION WITH ONE SOLUTION

(1) 2x Solve:  $\frac{4}{x} + \frac{5}{2} = -\frac{11}{x}$  $2x(4+5) = -\frac{11}{x}$ . 2X Plue back in:  $\frac{4}{-6}$  + 5 = -1  $24.4 + 22 - 5 = -1.4$  $8 + 5x = -22$  $\sqrt{SolvH}$ ion  $x = -6$  $-9$   $-8$  $5x = 30$ <br> $x = -6$ 

43

#### EQUATION WITH AN EXTRANEOUS SOLUTION

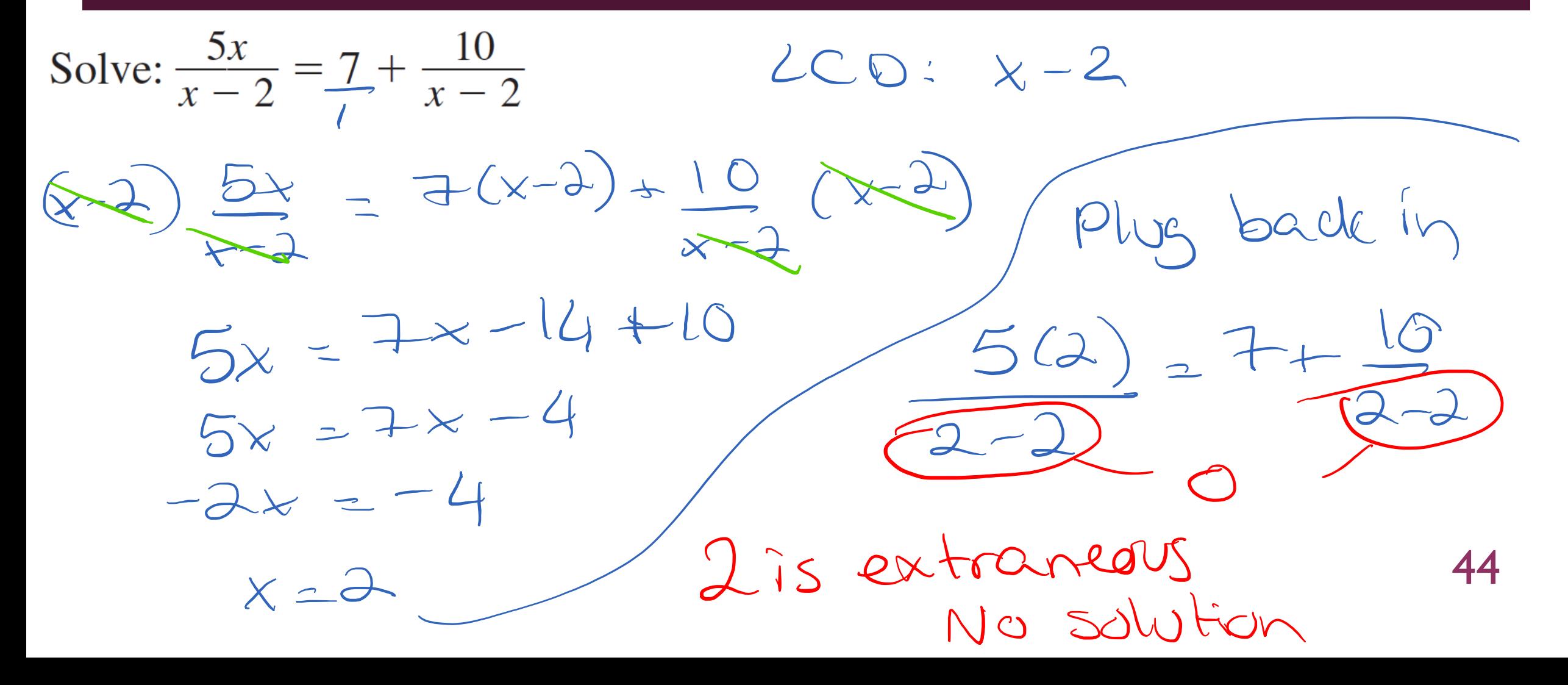

#### EQUATION WITH TWO SOLUTIONS

![](_page_44_Figure_1.jpeg)

#### SOLVING BY CROSS-MULTIPLYING

![](_page_45_Figure_1.jpeg)